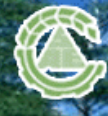

Transactions of the Chinese Society of Agricultural Engineering

工程学报

首页 中文首页 政策法规 学会概况 学会动态 学会出版物 学术交流 行业信息 科普之窗 表彰奖励 专家库 咨询服务 会议论坛

## 首页 | 简介 | 作者 | 编者 | 读者 | Ei(光盘版)收录本刊数据 | 网络预印版 | 点击排行前100篇

唐天均,雷玉平.基于GIS的区域作物生长模拟模型[J].农业工程学报,2012,28(2):180-185

# 基于**GIS**的区域作物生长模拟模型

### **Regional crop growth model based on GIS**

投稿时间:11/8/2010 最后修改时间:8/19/2011

中文关键词**:** GIS,模型,作物生长,空间数据库,冬小麦,产量预测

英文关键词**:**GIS model crop growth geodatabase winter wheat yield estimation

基金项目**:**中国科学院知识创新工程重要方向项目(KZCX2-YW-449)

# 作者 单位

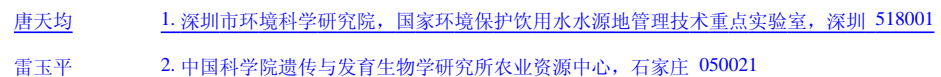

### 摘要点击次数**: 54**

### 全文下载次数**: 22**

### 中文摘要**:**

 利用VB程序语言改写SUCROS作物生长模型,将其模块法并改进了水分平衡和作物系数算法。通过试验数据对参数的校验,模型可以较准确模拟主要作物生长变量和预 测产量。以GIS与作物生长模拟模块紧密集成的方式,采用ArcGIS Engine控件开发了区域作物模拟模型(RCGM),可用以模拟区域作物生长和产量时空分布。建立空间数 据库管理区域作物生长模拟所需空间数据。以河北省栾城县为例,应用RCGM进行县域冬小麦生长模拟和产量预测,模拟产量平均相对误差为12.51%,表明区域模型模拟也 有较高准确性。

#### 英文摘要**:**

 SUCROS crop growth model was rewritten into a modular model using VB programming language, and its calculation of water balance and function of crop coefficient were improved. With parameter calibration by crop field experimental data, the model may accurately simulate the major crop growth variables and yield. A regional crop growth simulation model, RCGM, was developed using ArcGIS Engine components by a tightly integrated method to combined GIS and simulation module, and it can be used to simulate crop growth and predict crop yield in a regional scale. The spatial database was established to manage spatial data for the regional model. RCGM was applied to simulate winter wheat growth and estimate crop yield at a county scale in Luancheng county, Hebei province. The simulating results were reliable with an average relative error of 12.51% between measured and estimated yields.

查看全文 下载PDF阅读器

关闭

#### 您是第**3646023**位访问者

主办单位: 单位地址: 北京朝阳区麦子店街41号

服务热线: 010-65929451 传真: 010-65929451 邮编: 100125 Email: tcsae@tcsae.org 本系统由北京勤云科技发展有限公司设计